# Encrypted Notes

United States. Federal Bureau of Investigation. Public Affairs Office

 Survival Guide for Lotus Notes and Domino Administrators Mark Elliott,2009-03-01 IBM's® Practical, Hands-On Guide to Supporting and Administering Lotus Notes and Lotus Domino This is the only book that focuses entirely on the specific technical, desk-side, and infrastructure issues that support professionals and administrators encounter when implementing and running Lotus Notes in production environments. Authored by one of IBM's top Lotus experts, it draws on the firsthand experiences of IBM professionals working in hundreds of client environments. Mark Elliott has created a true "encyclopedia" of proven resolutions to common problems and has streamlined processes for infrastructure support. Elliott systematically addresses support solutions for all recent Lotus Notes and Domino environments. Survival Guide for Lotus Notes and Domino Administrators is organized for rapid access to specific solutions in three key areas: client setup, technical support, and client software management. It brings together best practices for planning deployments, managing upgrades, addressing issues with mail and calendars, configuring settings based on corporate policies, and optimizing the entire support delivery process. Along the way, Elliott illuminates the administrative and support implications of the latest enhancements to Lotus Notes and Lotus Domino, in areas ranging from messaging to plug-in support. Whatever your role in managing, administering, or supporting IBM Lotus technologies, this book will help you respond more quickly, efficiently, and effectively—reducing support costs as you increase customer satisfaction. Coverage includes An overview to key software changes introduced in Release 8.0 Resolutions to dozens of error messages and other obscure issues Using the "Smart Upgrade" toolkit to automate upgrades Implementing policies to

manage client settings and reduce administrative overhead Optimizing Lotus Notes performance and avoid user frustration Making the most of technical support tools and plug-ins Finding technical support and patches on the IBM developerWorks website Configuring Lotus Notes and supporting common activities

 The Secrets of Law Austin Sarat,Lawence Douglas,Martha Merrill Umphrey,2012-10-31 The Secrets of Law explores the ways law both traffics in and regulates secrecy. Taking a close look at the opacity built into legal and governance processes, it explores the ways law produces zones of secrecy, the relation between secrecy and justice, and how we understand the inscrutability of law's processes. The first half of the work examines the role of secrecy in contemporary political and legal practices—including the question of transparency in democratic processes during the Bush Administration, the principle of public justice in England's response to the war on terror, and the evidentiary law of spousal privilege. The second half of the book explores legal, literary, and filmic representations of secrets in law, focusing on how knowledge about particular cases and crimes is often rendered opaque to those attempting to access and decode the information. Those invested in transparency must ultimately cultivate a capacity to read between the lines, decode the illegible, and acknowledge both the virtues and dangers of the unknowable.

 Mastering Keepass Cybellium Ltd, Empower Your Digital Security with Password Management Mastery In an age where digital threats are rampant, robust password management has become a necessity. Mastering KeePass is your essential guide to unlocking the potential of this powerful open-source password manager, enabling you to secure your digital life with confidence. About the Book: As our digital footprint expands, the need for strong password practices becomes paramount. Mastering KeePass offers a

comprehensive exploration of KeePass—a versatile solution for securely storing and managing passwords. This book caters to both beginners and experienced users aiming to fortify their online security. Key Features: KeePass Essentials: Begin by understanding the core concepts of KeePass. Learn how to create, organize, and access password databases. Password Security: Dive into the principles of password security and best practices. Discover how to generate strong, unique passwords and protect your accounts from breaches. KeePass Installation and Setup: Grasp the art of installing and configuring KeePass on various platforms. Learn how to set up master passwords and key files for enhanced security. Data Organization: Explore techniques for organizing and categorizing your passwords effectively. Learn how to create groups, tags, and custom fields to streamline your password management. Password Sharing and Syncing: Understand how to securely share passwords and synchronize databases across devices. Learn about cloud storage, plugins, and advanced syncing options. Two-Factor Authentication: Delve into the realm of twofactor authentication (2FA). Discover how to integrate 2FA with KeePass for an additional layer of security. KeePass Plugins and Extensions: Grasp the power of KeePass plugins and extensions. Learn how to extend KeePass's capabilities with additional features and integrations. Real-World Scenarios: Gain insights into how KeePass is applied in real-world scenarios. From personal use to team collaboration, explore the diverse applications of KeePass. Why This Book Matters: In a digital landscape fraught with security risks, mastering password management is crucial. Mastering KeePass empowers users, security enthusiasts, and technology adopters to harness KeePass's potential, enabling them to secure their digital assets and confidential information effectively. Elevate Your Digital Security: As our online presence grows,

safeguarding our digital identities becomes paramount. Mastering KeePass equips you with the knowledge needed to leverage KeePass's capabilities, enabling you to fortify your password practices and protect your sensitive data from cyber threats. Whether you're new to password management or seeking to enhance your skills, this book will guide you in building a strong foundation for effective digital security. Your journey to mastering KeePass starts here. © 2023 Cybellium Ltd. All rights reserved. www.cybellium.com

 Building Internet Firewalls Elizabeth D. Zwicky,Simon Cooper,D. Brent Chapman,2000-06-26 In the five years since the first edition of this classic book was published, Internet use has exploded. The commercial world has rushed headlong into doing business on the Web, often without integrating sound security technologies and policies into their products and methods. The security risks--and the need to protect both business and personal data--have never been greater. We've updated Building Internet Firewalls to address these newer risks. What kinds of security threats does the Internet pose? Some, like password attacks and the exploiting of known security holes, have been around since the early days of networking. And others, like the distributed denial of service attacks that crippled Yahoo, E-Bay, and other major e-commerce sites in early 2000, are in current headlines. Firewalls, critical components of today's computer networks, effectively protect a system from most Internet security threats. They keep damage on one part of the network--such as eavesdropping, a worm program, or file damage--from spreading to the rest of the network. Without firewalls, network security problems can rage out of control, dragging more and more systems down. Like the bestselling and highly respected first edition, Building Internet Firewalls, 2nd Edition, is a practical and detailed step-by-step guide to designing and installing firewalls

and configuring Internet services to work with a firewall. Much expanded to include Linux and Windows coverage, the second edition describes: Firewall technologies: packet filtering, proxying, network address translation, virtual private networks Architectures such as screening routers, dual-homed hosts, screened hosts, screened subnets, perimeter networks, internal firewalls Issues involved in a variety of new Internet services and protocols through a firewall Email and News Web services and scripting languages (e.g., HTTP, Java, JavaScript, ActiveX, RealAudio, RealVideo) File transfer and sharing services such as NFS, Samba Remote access services such as Telnet, the BSD r commands, SSH, BackOrifice 2000 Real-time conferencing services such as ICQ and talk Naming and directory services (e.g., DNS, NetBT, the Windows Browser) Authentication and auditing services (e.g., PAM, Kerberos, RADIUS); Administrative services (e.g., syslog, SNMP, SMS, RIP and other routing protocols, and ping and other network diagnostics) Intermediary protocols (e.g., RPC, SMB, CORBA, IIOP) Database protocols (e.g., ODBC, JDBC, and protocols for Oracle, Sybase, and Microsoft SQL Server) The book's complete list of resources includes the location of many publicly available firewall construction tools.

 Let Sleeping Dogs Lie Helaine Becker,2016-02-09 Darren Dirkowitz thought his life was over when his tippity-top-secret alter ego, Dirk Daring, Secret Agent, was outed to the entire Preston Middle School student body. If only he'd been so lucky. Now the Wolf Lords—a gang of teen thugs bent on wringing every last penny out of Preston students—are breathing down his neck. There's only one solution: Dirk Daring must embark on his most daring mission yet. A mission so audacious, so cunning, so doggone crazy, that if it succeeds, the Wolf Lords will wind up begging for mercy. But first, Darren must bring his own

disobedient "associates" to heel. Let Sleeping Dogs Lie is the sequel to the runaway bestseller Dirk Daring, Secret Agent.

2011 The FBI Story United States. Federal Bureau of Investigation. Public Affairs Office, 2012-03-20 A collection of news and feature articles from the Bureau's public website.

 Mastering Lotus Notes and Domino 6 Scot Haberman,Andrew Falciani,Matt Riggsby,Cate McCoy,2003-02-11 You Know the Value of Effective Collaboration--Make It a Reality with Notes and Domino The latest release of Notes and Domino makes collaboration and information management easier than ever. Whether you're a user or a developer, Mastering Lotus Notes and Domino 6 ensures that you get everything you can out of this integrated collection of powerful, flexible business tools. Thanks to practical, step-by-step instruction from a team of top Notes/Domino experts, you'll master these fundamentals. Coverage includes: \* Organizing and optimizing your email and calendar interactions \* Delegating tasks to others using the To Do list, meeting delegation, and calendar authorization \* Using Notes' powerful, built-in search facility as well as searching Internet directories using LDAP \* Keeping information current with replication \* Protecting your information assets with Notes/Domino security \* Browsing the Web from inside the Lotus Notes client and accessing Domino databases with a web browser \* Managing your email and calendar with iNotes \* Building Domino applications using forms, views, and pages \* Using framesets, outlines, and navigators in an application \* Designing applications for use by a Notes client and a web browser \* Creating shared resources for re-usability in a database \* Using mail rules to filter incoming messages and control spam \* Creating connection and location documents to communicate

with a Domino server \* Customizing replication by controlling what replicates and when \* Encrypting sensitive information \* Integrating Notes with Microsoft Excel and connecting to external databases using ODBC \* Coding actions for use in forms and views \* Programming workflow using Formula Language and learn about advanced programming techniques \* Exploring the LotusScript language and the Domino event model

 Education Materialised Stefanie Brinkmann,Giovanni Ciotti,Stefano Valente,Eva Maria Wilden,2021-07-05 Manuscripts have played a crucial role in the educational practices of virtually all cultures that have a history of using them. As learning and teaching tools, manuscripts become primary witnesses for reconstructing and studying didactic and research activities and methodologies from elementary levels to the most advanced. The present volume investigates the relation between manuscripts and educational practices focusing on four particular research topics: educational settings: teachers, students and their manuscripts; organising knowledge: syllabi; exegetical practices: annotations; modifying tradition: adaptations. The volume offers a number of case studies stretching across geophysical boundaries from Western Europe to South-East Asia, with a time span ranging from the second millennium BCE to the twentieth century CE.

 Mastering Lotus Notes R5 Scot Haberman,Scott Haberman,Andrew Falciani,1999 The target audience of this book includes end users looking to tap into the full power of the Notes client, developers building complex Notes applications, and managers striving to maximize the potential benefits of a Notes system. The CD-ROM contains a wide range of essential tools, utilities, and custom databases designed to enhance

any Notes environment.

Mac Security Bible Joe Kissell,2009-12-17 Your essential, no-holds-barred guide to Mac security threats and solutions Myth number one: Macs are safer than PCs. Not really, says author Joe Kissell, named one of MacTech's 25 Most Influential People in the Mac community for 2008. In this timely guide, he not only takes you beyond the myths, he also delves into the nitty-gritty of each potential threat, helping you weigh the pros and cons of the solutions you might choose. Learn to measure risk versus inconvenience, make informed decisions, and protect your Mac computers, your privacy, and your data with this essential guide. Explains the security threats to Macs, including data in transit from your e-mail or network, and malware such as viruses, worms, and Trojan horses; these threats, formerly the exclusive worry of PC users, now increasingly threaten Macs Explores physical security and hardware barriers, software settings, third-party solutions, and more Shows Mac OS X users how to develop and enforce security policies Covers security for Windows running on a Mac with Boot Camp, virtualization software such as Parallels Desktop or VMware Fusion, and more Learn the full range of options you need to consider to make your Mac safe. Note: CD-ROM/DVD and other supplementary materials are not included as part of eBook file.

 End-to-End Encrypted Messaging Rolf Oppliger,2020-04-30 This exciting resource introduces the core technologies that are used for Internet messaging. The book explains how Signal protocol, the cryptographic protocol that currently dominates the field of end to end encryption (E2EE) messaging, is implemented and addresses privacy issues related to E2EE messengers. The Signal protocol and its application in WhatsApp is explored in depth, as well as the different E2EE messengers that have been made available in the last

decade are also presented, including SnapChat. It addresses the notion of self-destructing messages (as originally introduced by SnapChat) and the use of metadata to perform traffic analysis. A comprehensive treatment of the underpinnings of E2EE messengers, including Pretty Good Privacy (PGP) and OpenPGP as well as Secure/Multipurpose Internet Mail Extensions (S/MIME) is given to explain the roots and origins of secure messaging, as well as the evolutionary improvements to PGP/OpenPGP and S/MIME that have been proposed in the past. In addition to the conventional approaches to secure messaging, it explains the modern approaches messengers like Signal are based on. The book helps technical professionals to understand secure and E2EE messaging on the Internet, and to put the different approaches and solutions into perspective.

 Ontologies and Big Data Considerations for Effective Intelligence Lu, Joan,Xu, Qiang,2017-02-08 Across numerous industries in modern society, there is a constant need to gather precise and relevant data efficiently and quickly. As such, it is imperative to research new methods and approaches to increase productivity in these areas. Ontologies and Big Data Considerations for Effective Intelligence is a key source on the latest advancements in multidisciplinary research methods and applications and examines effective techniques for managing and utilizing information resources. Featuring extensive coverage across a range of relevant perspectives and topics, such as visual analytics, spatial databases, retrieval systems, and ontology models, this book is ideally designed for researchers, graduate students, academics, and industry professionals seeking ways to optimize knowledge management processes.

Using Lotus Notes and Domino 4.5 Cate Richards,1997 An update of Que's bestselling Lotus Notes 4

title--which sold 12,000 copies in three months--this book is a complete reference on the latest version of Lotus Notes. It features new sections on setting up and working with Notes remotely, and working with InterNotes (for Internet access) features and Java. The CD contains all of the code and examples from the book, third-party Notes add-ons and extensions, and the entire text of the book in electronic format.

 Protocols for Secure Electronic Commerce Mostafa Hashem Sherif,2017-12-19 Protocols for Secure Electronic Commerce, Third Edition presents a compendium of protocols for securing electronic commerce, or e-commerce, in consumer- and business-to-business applications. Attending to a variety of electronic payment systems currently in use around the globe, this edition: Updates all chapters to reflect the latest technical advances and developments in areas such as mobile commerce Adds a new chapter on Bitcoin and other cryptocurrencies that did not exist at the time of the previous edition's publication Increases the coverage of PayPal in accordance with PayPal's amplified role for consumers and businesses Expands the discussion of bank cards, dedicating a full chapter to magnetic stripe cards and a full chapter to chip-and-PIN technology Protocols for Secure Electronic Commerce, Third Edition offers a state-of-the-art overview of best practices for the security of e-commerce, complete with end-of-chapter review questions and an extensive bibliography of specialized references. A Solutions Manual and PowerPoint slides are available with qualifying course adoption.

 The Code Book Simon Singh,2000-08-29 In his first book since the bestselling Fermat's Enigma, Simon Singh offers the first sweeping history of encryption, tracing its evolution and revealing the dramatic effects codes have had on wars, nations, and individual lives. From Mary, Queen of Scots, trapped by her

own code, to the Navajo Code Talkers who helped the Allies win World War II, to the incredible (and incredibly simple) logisitical breakthrough that made Internet commerce secure, The Code Book tells the story of the most powerful intellectual weapon ever known: secrecy. Throughout the text are clear technical and mathematical explanations, and portraits of the remarkable personalities who wrote and broke the world's most difficult codes. Accessible, compelling, and remarkably far-reaching, this book will forever alter your view of history and what drives it. It will also make you wonder how private that e-mail you just sent really is.

 Security and Usability Lorrie Faith Cranor,Simson Garfinkel,2005-08-25 Human factors and usability issues have traditionally played a limited role in security research and secure systems development. Security experts have largely ignored usability issues--both because they often failed to recognize the importance of human factors and because they lacked the expertise to address them. But there is a growing recognition that today's security problems can be solved only by addressing issues of usability and human factors. Increasingly, well-publicized security breaches are attributed to human errors that might have been prevented through more usable software. Indeed, the world's future cyber-security depends upon the deployment of security technology that can be broadly used by untrained computer users. Still, many people believe there is an inherent tradeoff between computer security and usability. It's true that a computer without passwords is usable, but not very secure. A computer that makes you authenticate every five minutes with a password and a fresh drop of blood might be very secure, but nobody would use it. Clearly, people need computers, and if they can't use one that's secure, they'll use one that isn't.

Unfortunately, unsecured systems aren't usable for long, either. They get hacked, compromised, and otherwise rendered useless. There is increasing agreement that we need to design secure systems that people can actually use, but less agreement about how to reach this goal. Security & Usability is the first book-length work describing the current state of the art in this emerging field. Edited by security experts Dr. Lorrie Faith Cranor and Dr. Simson Garfinkel, and authored by cutting-edge security and humancomputerinteraction (HCI) researchers world-wide, this volume is expected to become both a classic reference and an inspiration for future research. Security & Usability groups 34 essays into six parts: Realigning Usability and Security---with careful attention to user-centered design principles, security and usability can be synergistic. Authentication Mechanisms-- techniques for identifying and authenticating computer users. Secure Systems--how system software can deliver or destroy a secure user experience. Privacy and Anonymity Systems--methods for allowing people to control the release of personal information. Commercializing Usability: The Vendor Perspective--specific experiences of security and software vendors (e.g.,IBM, Microsoft, Lotus, Firefox, and Zone Labs) in addressing usability. The Classics- groundbreaking papers that sparked the field of security and usability. This book is expected to start an avalanche of discussion, new ideas, and further advances in this important field.

Dirk Daring, Secret Agent Helaine Becker, 2014-10-01 When Darren Dirkowitz's evil stepbrother (code name Waldo) gets hold of Darren's tippity-top-secret spy journal, he threatens to expose it to the entire Preston Middle School student body. Unless, that is, Darren starts doing his dirty work for him. Now Darren's got to use the oh-so-cloak-and-daggery skills he's honed in his secret alternate life as Dirk Daring,

Secret Agent to spy on kids at school. Naturally, he also sets up a separate, sneaky surveillance program to unearth Waldo's own secrets. As more and more ugly truths are exposed, new alliances are forged and old friendships broken. Can Darren learn to be true to himself and build real friendships for the first time in his life? Or will he retreat back into his exciting but imaginary shadow world?

Mac OS X Panther in a Nutshell Chuck Toporek, Chris Stone, Jason McIntosh, 2004 Complete overview of Mac OS Jaguar (Mac OS X 10.2) including basic system and network administration features, hundreds of tips and tricks, with an overview of Mac OS X's Unix text editors and CVS.

 Innovative Data Communication Technologies and Application Jennifer S. Raj,Abdullah M. Iliyasu,Robert Bestak,Zubair A. Baig,2021-02-02 This book presents the latest research in the fields of computational intelligence, ubiquitous computing models, communication intelligence, communication security, machine learning, informatics, mobile computing, cloud computing and big data analytics. The best selected papers, presented at the International Conference on Innovative Data Communication Technologies and Application (ICIDCA 2020), are included in the book. The book focuses on the theory, design, analysis, implementation and applications of distributed systems and networks.

 Developing Enterprise Web Services Sandeep Chatterjee,James Webber,2004 & Includes a detailed case study - with complete source code - of building Web Services with Java AND .Net. & & Covers key emerging standards in transactioning, conversations, workflow, security and authentication, mobile and wireless, QoS, portlets, and management.  $\&&$  Presents best practices based on authors' experiences building real world Web Services-based applications.

Eventually, you will extremely discover a further experience and exploit by spending more cash. yet when? accomplish you take that you require to get those every needs behind having significantly cash? Why dont you attempt to acquire something basic in the beginning? Thats something that will guide you to understand even more roughly speaking the globe, experience, some places, subsequently history, amusement, and a lot more?

It is your agreed own become old to do something reviewing habit. along with guides you could enjoy now is Encrypted Notes below.

### Table of Contents Encrypted Notes

- 1. Understanding the eBook Encrypted Notes
	- The Rise of Digital Reading Encrypted Notes
	- Advantages of eBooks Over Traditional Books
- 2. Identifying Encrypted Notes
	- Exploring Different Genres
- Considering Fiction vs. Non-Fiction
- Determining Your Reading Goals
- 3. Choosing the Right eBook Platform
	- Popular eBook Platforms
	- Features to Look for in an Encrypted **Notes**
	- User-Friendly Interface
- 4. Exploring eBook Recommendations from Encrypted Notes
- Personalized Recommendations
- Encrypted Notes User Reviews and Ratings
- Encrypted Notes and Bestseller Lists
- 5. Accessing Encrypted Notes Free and Paid eBooks
	- Encrypted Notes Public Domain eBooks
	- Encrypted Notes eBook Subscription **Services**
	- Encrypted Notes Budget-Friendly Options
- 6. Navigating Encrypted Notes eBook Formats
	- o ePub, PDF, MOBI, and More
	- Encrypted Notes Compatibility with Devices
	- Encrypted Notes Enhanced eBook Features
- 7. Enhancing Your Reading Experience
- Adjustable Fonts and Text Sizes of Encrypted Notes
- Highlighting and Note-Taking Encrypted Notes
- Interactive Elements Encrypted Notes
- 8. Staying Engaged with Encrypted Notes
	- Joining Online Reading Communities
	- Participating in Virtual Book Clubs
	- Following Authors and Publishers Encrypted Notes
- 9. Balancing eBooks and Physical Books Encrypted Notes
	- Benefits of a Digital Library
	- Creating a Diverse Reading Collection Encrypted Notes
- 10. Overcoming Reading Challenges
	- Dealing with Digital Eye Strain
	- Minimizing Distractions
	- Managing Screen Time
- 11. Cultivating a Reading Routine Encrypted **Notes** 
	- Setting Reading Goals Encrypted Notes
	- Carving Out Dedicated Reading Time
- 12. Sourcing Reliable Information of Encrypted **Notes** 
	- Fact-Checking eBook Content of Encrypted Notes
	- Distinguishing Credible Sources
- 13. Promoting Lifelong Learning
	- Utilizing eBooks for Skill Development
	- Exploring Educational eBooks
- 14. Embracing eBook Trends
	- Integration of Multimedia Elements
	- Interactive and Gamified eBooks

### Encrypted Notes Introduction

Free PDF Books and Manuals for Download:

Unlocking Knowledge at Your Fingertips In todays fast-paced digital age, obtaining valuable knowledge has become easier than ever. Thanks to the internet, a vast array of books and manuals are now available for free download in PDF format. Whether you are a student, professional, or simply an avid reader, this treasure trove of downloadable resources offers a wealth of information, conveniently accessible anytime, anywhere. The advent of online libraries and platforms dedicated to sharing knowledge has revolutionized the way we consume information. No longer confined to physical libraries or bookstores, readers can now access an extensive collection of digital books and manuals with just a few clicks. These resources, available in PDF, Microsoft Word, and PowerPoint formats, cater to a wide range of interests, including literature, technology, science, history, and much more. One notable platform where you can explore and

download free Encrypted Notes PDF books and manuals is the internets largest free library. Hosted online, this catalog compiles a vast assortment of documents, making it a veritable goldmine of knowledge. With its easy-to-use website interface and customizable PDF generator, this platform offers a user-friendly experience, allowing individuals to effortlessly navigate and access the information they seek. The availability of free PDF books and manuals on this platform demonstrates its commitment to democratizing education and empowering individuals with the tools needed to succeed in their chosen fields. It allows anyone, regardless of their background or financial limitations, to expand their horizons and gain insights from experts in various disciplines. One of the most significant advantages of downloading PDF books and manuals lies in their portability. Unlike physical copies, digital books can be stored and

carried on a single device, such as a tablet or smartphone, saving valuable space and weight. This convenience makes it possible for readers to have their entire library at their fingertips, whether they are commuting, traveling, or simply enjoying a lazy afternoon at home. Additionally, digital files are easily searchable, enabling readers to locate specific information within seconds. With a few keystrokes, users can search for keywords, topics, or phrases, making research and finding relevant information a breeze. This efficiency saves time and effort, streamlining the learning process and allowing individuals to focus on extracting the information they need. Furthermore, the availability of free PDF books and manuals fosters a culture of continuous learning. By removing financial barriers, more people can access educational resources and pursue lifelong learning, contributing to personal growth and professional development.

This democratization of knowledge promotes intellectual curiosity and empowers individuals to become lifelong learners, promoting progress and innovation in various fields. It is worth noting that while accessing free Encrypted Notes PDF books and manuals is convenient and cost-effective, it is vital to respect copyright laws and intellectual property rights. Platforms offering free downloads often operate within legal boundaries, ensuring that the materials they provide are either in the public domain or authorized for distribution. By adhering to copyright laws, users can enjoy the benefits of free access to knowledge while supporting the authors and publishers who make these resources available. In conclusion, the availability of Encrypted Notes free PDF books and manuals for download has revolutionized the way we access and consume knowledge. With just a few clicks, individuals can explore a vast collection of resources

across different disciplines, all free of charge. This accessibility empowers individuals to become lifelong learners, contributing to personal growth, professional development, and the advancement of society as a whole. So why not unlock a world of knowledge today? Start exploring the vast sea of free PDF books and manuals waiting to be discovered right at your fingertips.

### FAQs About Encrypted Notes Books

How do I know which eBook platform is the best for me? Finding the best eBook platform depends on your reading preferences and device compatibility. Research different platforms, read user reviews, and explore their features before making a choice. Are free eBooks of good quality? Yes, many reputable platforms offer high-quality

free eBooks, including classics and public domain works. However, make sure to verify the source to ensure the eBook credibility. Can I read eBooks without an eReader? Absolutely! Most eBook platforms offer web-based readers or mobile apps that allow you to read eBooks on your computer, tablet, or smartphone. How do I avoid digital eye strain while reading eBooks? To prevent digital eye strain, take regular breaks, adjust the font size and background color, and ensure proper lighting while reading eBooks. What the advantage of interactive eBooks? Interactive eBooks incorporate multimedia elements, quizzes, and activities, enhancing the reader engagement and providing a more immersive learning experience. Encrypted Notes is one of the best book in our library for free trial. We provide copy of Encrypted Notes in digital format, so the resources that you find are reliable. There are also many Ebooks of related with Encrypted Notes.

Where to download Encrypted Notes online for free? Are you looking for Encrypted Notes PDF? This is definitely going to save you time and cash in something you should think about.

### Encrypted Notes :

### the pigeon novella wikipedia - Sep 24 2023

web the pigeon german die taube is a 1987 novella by german writer patrick süskind taking place in a single day the story follows a solitary parisian bank security guard who undergoes an existential crisis when a pigeon roosts in front of his one room the pigeon penguin books uk - Dec 15 2022 web patrick süskind the pigeon paperback shop now summary set in paris and attracting comparisons with franz kafka and edgar allan poe the pigeon is patrick süskind s tense disturbing follow up to the bestselling perfume

### the pigeon by patrick süskind waterstones - Sep 12 2022

web set in paris and attracting comparisons with franz kafka and edgar allan poe the pigeon is patrick suskind s tense disturbing follow up to the bestselling perfume the novella tells the story of a day in the meticulously ordered life of bank security guard jonathan noel who has been hiding from life since his wife left him for her tunisian patrick süskind wikipedia - Jun 09 2022 web süskind is also the author of a novella the pigeon 1988 the story of mr sommer 1991 illustrated by french cartoonist sempé three stories and a reflection 1996 and a collection of essays on love and death süskind lives as a munich in seeheim on lake starnberg and in france at montolieu

the pigeon patrick süskind google books - Mar 18 2023

web 12 reviews reviews aren t verified but google

checks for and removes fake content when it s identified jonathan noel already past fifty with the last payment for his tiny attic room only months the pigeon by patrick suskind publishers weekly - Oct 13 2022

web the pigeon patrick suskind knopf publishing group 14 95 115pp isbn 978 0 394 56315 2 suskind s previous novel perfume was a tough act to follow so perhaps he deliberately curbed his the pigeon suskind patrick 9780394563152 amazon com books - Nov 14 2022 web may 12 1988 from library journal 14 95 f in perfume lj 10 15 86 his internationally acclaimed first novel suskind explores the obsessive inner world of a monster genius in his new novella he paints a humorous if disquieting portrait of an ordinary man who is nevertheless as obsessive as suskind s first protagonist the pigeon analysis enotes com - Jun 21 2023

web oct 19 2023 dive deep into patrick suskind s the pigeon with extended analysis commentary and discussion

# the pigeon patrick süskind deunovella - Apr 07 2022

web nov 21 2022 although not always easy to remember at 3am title the pigeon die taube author patrick süskind translator john e woods isbn 9780141045269 imprint penguin general uk published 29 june 2009 originally published in german 1987 format paperback pages 77 dates read 5 november 9 november 2022 read during

### the pigeon by patrick süskind goodreads - Jul 22 2023

web jan 1 2001 the pigeon patrick süskind 3 71 18 252 ratings2 072 reviews set in paris and attracting comparisons with franz kafka and edgar allan poe the pigeon is patrick süskind s tense disturbing follow up to the bestselling perfume

# the pigeon amazon co uk patrick suskind john e woods - Jul 10 2022

web süskind patrick the pigeon translated from the german die taube by john e woods the story of jonathan noel s encounter with a pigeon in his paris flat is extraordinary and banal in equal measures the account is told by an omniscient narrator whose viewpoint and diction merge obliquely into those of jonathan himself

the pigeon patrick suskind 9780140105834 amazon com books - Jan 16 2023

web jan 1 1989 set in paris and attracting comparisons with franz kafka and edgar allan poe the pigeon is patrick suskind s tense disturbing follow up to the bestselling perfume the novella tells the story of a day in the meticulously ordered life of bank security guard jonathan noel who has been hiding from life since his wife left him for her tunisian

the pigeon by patrick suskind penguin books australia - Aug 11 2022

web apr 1 2010 the pigeon by patrick süskind is dark and haunting tale from the author of the bestselling perfume now available in ebook for the first time set in paris and attracting comparisons with franz kafka and edgar allan poe the pigeon tells the story of a day in the meticulously ordered life of bank security guard jonathan noel

### review of the pigeon by patrick suskind medium - May 08 2022

web aug 25 2021 review of the pigeon by patrick suskind cobblestone streaks follow 4 min read aug 25 2021 reading this novella was 23 years in the making believe it or not in 1998 my

### the pigeon süskind patrick 1949 free download

borrow - Aug 23 2023

web the pigeon su skind patrick 1949 free download borrow and streaming internet archive by su skind

patrick 1949 publication date 1992 publisher harmondsworth penguin in association with hamish hamilton collection inlibrary printdisabled internetarchivebooks contributor internet archive language english

### the pigeon suskind patrick wood john e 9780747522560 - Mar 06 2022

web oct 20 1995 patrick suskind the pigeon hardcover import october 20 1995 by patrick suskind author john e wood translator 441 ratings see all formats and editions hardcover from 96 59 2 used from 96 59 paperback 17 40 16 used from 3 99 10 new from 7 65 1 collectible from 42 68 board book

# the pigeon patrick süskind google books - Apr 19 2023

web jun 25 2015 patrick süskind penguin books limited jun 25 2015 fiction 96 pages the pigeon by patrick süskind is dark and haunting tale from the author of the bestselling perfume now available the pigeon by patrick süskind youtube - Feb 05 2022

web nov 3 2009 32 subscribers 13 4 5k views 13 years ago the pigeon by patrick süskind directed by desislava shpatova cast snezhina petrova and vladimir penev stage and costume disigner venelin the pigeon patrick süskind google books - Feb 17 2023

web the pigeon patrick süskind google books jonathan noel bank security guard has spent 30 years protecting himself from people and events but an encounter with a glaring pigeon upsets the pigeon süskind patrick free download borrow and - May 20 2023

web the pigeon by süskind patrick publication date 1988 topics recluses pigeons publisher new york knopf distributed by random house

#### state o department of education and training victoria

- Sep 03 2022

web dotted thirds with a line depth of 18 mm letter size 6 mm may still be appropriate for some students many students entering the middle years years 5 and 6 will find appropriate an introduction to 8 or 9mm exercise books letter size 2 or 3 mm free printable writing paper lined writing paper dotted third paper - Oct 16 2023 web free printable writing paper lined writing paper different spaced lines for different

## dotted thirds lined paper teaching resources tpt - Feb 08 2023

web dotted thirds lined paper teaching resources tpt results for dotted thirds lined paper 2 800 results sort by best match view list handwriting colored coloured dotted thirds lined paper sky grass dirt mud by tiny tackers therapy 4 7 38 3 00 zip handwriting dotted thirds lined paper in 24mm 22mm and 18mm sizes

109 top dotted thirds paper teaching resources curated for - Nov 05 2022

web explore more than 109 dotted thirds paper resources for teachers parents and pupils as well as related resources on dotted thirds paper vic instant access to inspirational lesson plans schemes of work assessment interactive activities resource packs powerpoints teaching ideas at twinkl printable handwriting lines primary teaching resources twinkl - Mar 09 2023

web handwriting lines are designed to help people form letters and numbers neatly there are two middle lines which tend to be blue two outer lines which tend to be red and sometimes a dotted line through the centre the two middle lines are where most of each letter will be we always write on the bottom middle line

free dotted thirds lined paper a4 by kate s klassroom tpt - Jun 12 2023

web 25mm dotted thirds paper with solid baseline available in black baselines and thirds red baselines black thirds red baselines and thirds red baseline navy thirds navy baseline and thirds purple baseline and thirds green baseline and thirds enjoy dotted thirds lined paper printable lined paper printable - Oct 04 2022 web nov 20 2022 dotted thirds lined paper printable the lined paper printout is a great way to help your child to keep their writing neat this printable is perfect for helping kids with their handwriting the lines on the paper will help them to write correctly and ensure that their letters are evenly spaced

freebie dotted thirds printable paper by classroom hustle tpt - Apr 10 2023

web freebie pack of printable dotted thirds paper in both word and pdf formats can be printed and used in the class edited to create writing templates or

used with an interactive whiteboard for teacher modelling included portrait full page portrait full page with border portrait half page port dotted thirds lined paper free download teaching resources - Aug 02 2022

web created by adventures with miss graham this resource can be used during a hands on learning experience when eating or baking anzac biscuits students can use the template provided to write down descriptive words or sentences to dotted thirds themed handwriting template pack twinkl - Jul 13 2023 web a pack of themed ks1 dotted thirds handwriting worksheets with various lines per

sheet available in both landscape and portrait orientations give your pupils these dotted thirds templates in various sizes and fun themes to encourage their correct letter formation handwriting dotted thirds guides primary resources twinkl - Dec 06 2022

web what s included in this handwriting dotted thirds resource when you download these handwriting dotted thirds sheets you ll have access to a bunch of helpful handwriting guides in different formats and sizes each sheet follows the ground grass sky design this is a helpful guide for children who are new to letter formation

# 3 lined writing paper printable teaching resources twinkl - Aug 14 2023

web how to use three lined writing paper in the classroom three lined writing paper is a perfect tool for learning letter formation these handwriting lines give budding writers a chance to focus on the shape and sizing of individual letters dotted thirds writing paper teaching resources tpt - Jul 01 2022

web browse dotted thirds writing paper resources on teachers pay teachers a marketplace trusted by

millions of teachers for original educational resources

# cat thirds handwriting lines template for smartboard

twinkl - May 31 2022

web this fantastic handwriting template for smartboard has been designed to help all australian children master their handwriting with lines that are divided into dotted thirds this template will help your children form letters that are the correct size show more

dotted line writing paper handwriting resources eylf twinkl - Sep 15 2023

web dotted line writing paper is much like regular writing paper the main difference being that the lines are made up of small dashed lines instead of one long continuous one there are small spaces between the lines that can offer children a more guided format on which to practise their handwriting

dotted thirds papers portrait landscape tpt - Mar 29 2022

web dotted thirds paper these dotted thirds papers are perfect for your writers workshop or free choice writing sessions whether your students will be writing narratives or informational texts there will be a paper here to suit with room for student drawings or full text pages there are 9 various dot handwriting dotted thirds lined paper portrait tpt -  $Jan 07 2023$ 

web description handwriting dotted thirds lined paper in 24mm 22mm and 18mm sizes portrait and landscape orientations option to use paper with a thicker baseline using a thicker baseline serves as a visual cue to assist students to 108 top dotted thirds paper teaching resources curated for you twinkl - May 11 2023 web explore more than 108 dotted thirds paper resources for teachers parents and pupils as well as

related resources on dotted thirds paper vic check out our interactive series of lesson plans worksheets powerpoints and assessment tools today all teacher made aligned with the australian curriculum

# quill a4 60gsm 24mm dotted thirds paper 500 sheet ream - Feb 25 2022

web features this quill a4 paper with 24mm dotted thirds will help you learn to understand the shape and size of letters the paper has clear faint lines printed on the paper so that you can see where certain letters begin and end

bold line templates statewide vision resource centre - Apr 29 2022

web lined paper landscape 15mm dotted thirds green 15mm dotted thirds black 18mm green 18mm black 18mm dotted thirds green 18mm dotted thirds black 25mm

how to write a welcome speech academic conference edition - Jul 20 2021

web 31 minutes ago from now i will head to san francisco in order to attend the apec economic leaders meeting and other diplomatic engagements i aim to make it an

five of the best speech opening lines ginger

leadership - Sep 02 2022

web 10 opening speech examples conference ceremony meeting whether you are opening for a small gathering such as minor events or a big one like global

### powell says fed is not confident it has done enough to bring - Nov 11 2020

web 15 hours ago chairman of the house homeland security committee representative mark green speaks as representative clay higgins looks on during a news conference on presidential speeches opening remarks by president - Nov 04 2022 web 24 apr 2017 vienna austria as prepared for

delivery good morning ladies and gentlemen dear colleagues i am pleased to welcome you to the first iaea international

biden announces new agreements with china on fentanyl and - Dec 13 2020

web 7 november 2023 the king s speech my lords and members of the house of commons it is mindful of the legacy of service and devotion to this country set by my beloved

opening remarks at the international conference on radiation - Aug 01 2022

web aug 20 2012 it is a great honour and pleasure to be with you here in shanghai for this international conference this conference to my knowledge is one of the first of its

## s p 500 nasdaq barely extend win streaks as investors eye - Oct 11 2020

### press conference by prime minister kishida on

attending the - Apr 16 2021 web 12 hours ago filoli historic house gardenwoodside california 11 23 a m pst president biden well mr president it s good to see you again we ve spent many the king s speech 2023 gov uk - Sep 09 2020

### xi biden at apec summit china u s leaders meet in

san - Mar 16 2021

web 10 hours ago president biden announced agreements he made with chinese leader xi jinping on open military communication channels and counternarcotics at a solo press how to write a good welcome speech with a sample - Mar 08 2023 web jan 18 2019 antónio guterres ladies and

gentlemen of the media thank you very much for your presence good afternoon everyone and let me say again happy new year as

opening speech sample useful examples scientific events - Dec 25 2021

web march 20 2023 by prasanna welcome speech for conference very good morning to one and all present here my name is suraj and i ll be giving the welcome speech for today s

# opening speech at the global conference on primary health care - Jan 06 2023

web 1 welcome speech for consumer conference anec eu details file format pdf size 21 kb download 2 welcome speech for international conference ipres conference org

### opening remarks of the managing director at the 11th imf - Oct 23 2021

web aug 26 2022 in your notes or outline you ll want to include the following steps welcome the audience use a clear and strong voice to welcome all attendees and grab their

### apec summit the new york times - Feb 12 2021

web nov 9 2023 speaking a little more than a week after the central bank voted to hold benchmark policy rates steady powell said in remarks for an international monetary opening remarks at the 2020 international conference on imf - Jun 11 2023 web thursday 14 october 2021 check against delivery introduction good morning ladies and gentlemen fellow speakers and good morning to our audience joining us online from keynote speech to the world health summit 2021 24 october - Jan 26 2022 web 11 hours ago good morning and welcome let me start by thanking bert and the statistics department team for always taking on the big questions of how we actually quantify our republican cuts off colleague s speech about capitol riot - Aug 09 2020

# welcome speech for conference in english best examples - Nov 23 2021 web 16 november 2023 good morning and welcome to the chief of army history conference we gather today on ngunnawal country and i acknowledge and pay my respects to their welcome speech for conference 9 examples format sample - Oct 03 2022 web 2 days ago who director general s opening remarks at global symposium entitled global health security and diplomacy in the 21st century 13 november 2023 10 of the best things to say in opening remarks - Feb 24 2022 web aug 7 2021 find below the best sample of welcome speech for conference in english welcome ladies gentleman honourable chief guest respected director all our

### 2023 samples of welcoming and short opening

remarks for - Mar 28 2022 web 1 mention the event organizer all the experts in opening speech examples recommend that start the presentation with an appreciation to the event organizer you can tell that remarks by secretary of the treasury janet l yellen at opening - May 18 2021 web 23 hours ago apec summit after meeting with xi biden hails talks on fentanyl and communication but the president concluded his remarks by affirming his 38 top opening and closing remarks for meetings - Jul 12 2023 web oct 13 2022 so glad to get started i m david theis the world bank s press secretary and thank

you for joining the 2022 annual meetings press conference with world bank

2022 annual meetings press conference opening remarks by - May 10 2023

web nov 8 2021 to open the conference i will give a brief tour of the important research on display here then discuss how the pandemic has affected the economy along gender

# opening speech at the srb annual conference 2021 by elke könig - Apr 09 2023

web oct 25 2018 first of all i would like to express how happy i am to be with you this morning i thank his excellency the prime minister and the government of kazakhstan

# opening remarks at empowering inclusivity

conference - Oct 15 2023

web nov 16 2023 minister for manpower dr tan see leng ite college central 1 a very good morning to all it is my pleasure to join you at today s empowering inclusivity

opening remarks international conference on immigration - Apr 28 2022 web oct 24 2021 unicef executive director

henrietta fore 25 october 2021 excellencies colleagues friends it is a pleasure to be with you here today for the world health

jerome powell opening remarks 8211 research and - Jun 18 2021

web 14 hours ago beijing u s president joe biden and chinese president xi jinping m et wednesday outside of san francisco in their first face to face encounter in a year the

### opening speech 10 examples format sample examples - May 30 2022

web opening remarks determine whether or not the audience will be intrigued enough to sit through the rest of your talk the main purposes of opening remarks can be summed up who director general s opening remarks at global symposium - Jun 30 2022 web jan 9 2023 here are some examples of short opening remarks for a program 1 you are welcome to program name we re so happy you could be here with us today 2 we

welcome speech for conference a plus topper - Sep 21 2021

web nov 15 2023 opening remarks by mr jerome h powell chair of the board of governors of the federal reserve system at a look at the past present and future a

### 42 conference opening remarks examples teambuilding com - Sep 14 2023

web nov 2 2023 examples include serious opening conference remarks funny opening conference remarks and inspirational opening conference remarks the purpose of

opening remarks at first press conference of 2019 - Dec 05 2022

web apr 15 2019 ginger leadership communications great opening lines to a speech get us curious and can set the direction for a powerful

talk in those first few seconds you have opening address chief of army history conference <sup>2023</sup> - Aug 21 2021 web 2 days ago as prepared for deliverygood morning and welcome to the 30th annual finance ministers meeting thank you to the city of san francisco for hosting us and to opening remarks by chair powell at the gender and the - Feb 07 2023 web 10 hours ago speech opening remarks by president ferdinand r marcos jr at the apec ceo summit session 6 abac u s and ncapec for holding this apec welcome speech for a scientific conference examples tips - Aug 13 2023 web sep 21 2020 opening remarks at the 2020 international conference on sustainable development center for sustainable development columbia university by tao zhang

remarks by president biden and president xi jinping of the - Jan 14 2021 web nov 8 2023 dow down 0 12 s p 500 up 0 10 nasdaq up 0 08 nov 8 reuters the s p 500 and nasdaq

eked out small gains on wednesday to extend their recent

Best Sellers - Books ::

[discrete mathematical structures 6th edition](https://www.freenew.net/papersCollection/publication/?k=discrete-mathematical-structures-6th-edition-solutions.pdf) [solutions](https://www.freenew.net/papersCollection/publication/?k=discrete-mathematical-structures-6th-edition-solutions.pdf)

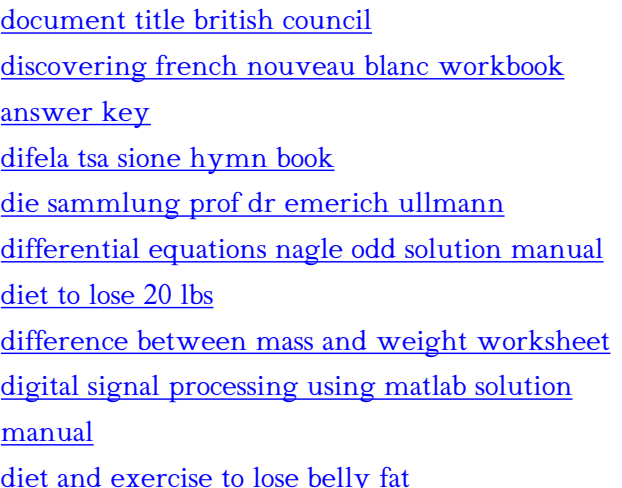